## CS 153 Design of Operating Systems

#### Winter 2016

#### Lecture 5: Processes and Threads

#### Announcements

- Homework 1 out (to be posted on ilearn)
- Project 1
	- Make sure to go over it so that you can ask the TAs in lab if anything is unclear
	- ◆ Both design document and code due before class on Feb. 3rd
- Read scheduling and synchronization in textbook
	- Don't wait for these topics to be covered in class
	- You especially need to understand priority donation in project
- Piazza enrollment
	- ◆ Some of you haven't enrolled
	- You will miss announcements especially about projects
- All set with project groups?
	- Email your TA today if you have not notified group or if you are looking for a partner

## Process Creation: Unix

- In Unix, processes are created using fork()
	- **int fork()**

**Usually combined with exec()**

```
fork() + exec() ~= CreateProcess()
```
- $\bullet$  fork()
	- Creates and initializes a new PCB
	- Creates a new address space
	- Initializes the address space with a **copy** of the entire contents of the address space of the parent
	- Initializes the kernel resources to point to the resources used by parent (e.g., open files)
	- Places the PCB on the ready queue
- Fork returns twice
	- Returns the child's PID to the parent, "0" to the child

## fork()

```
int main(int argc, char *argv[])
{
  char *name = \arg(v[0]);
  int child_pid = fork();
  if (child_pid == 0) {
       printf("Child of %s is %d\n
", name, getpid());
       return 0;
  } else {
       printf("My child is %d\n
", child_pid);
       return 0;
  }
}
```
What does this program print?

## Example Output

[well  $\sim$ ]\$ gcc t.c [well ~]\$ ./a.out My child is 486 Child of a.out is 486

## Duplicating Address Spaces

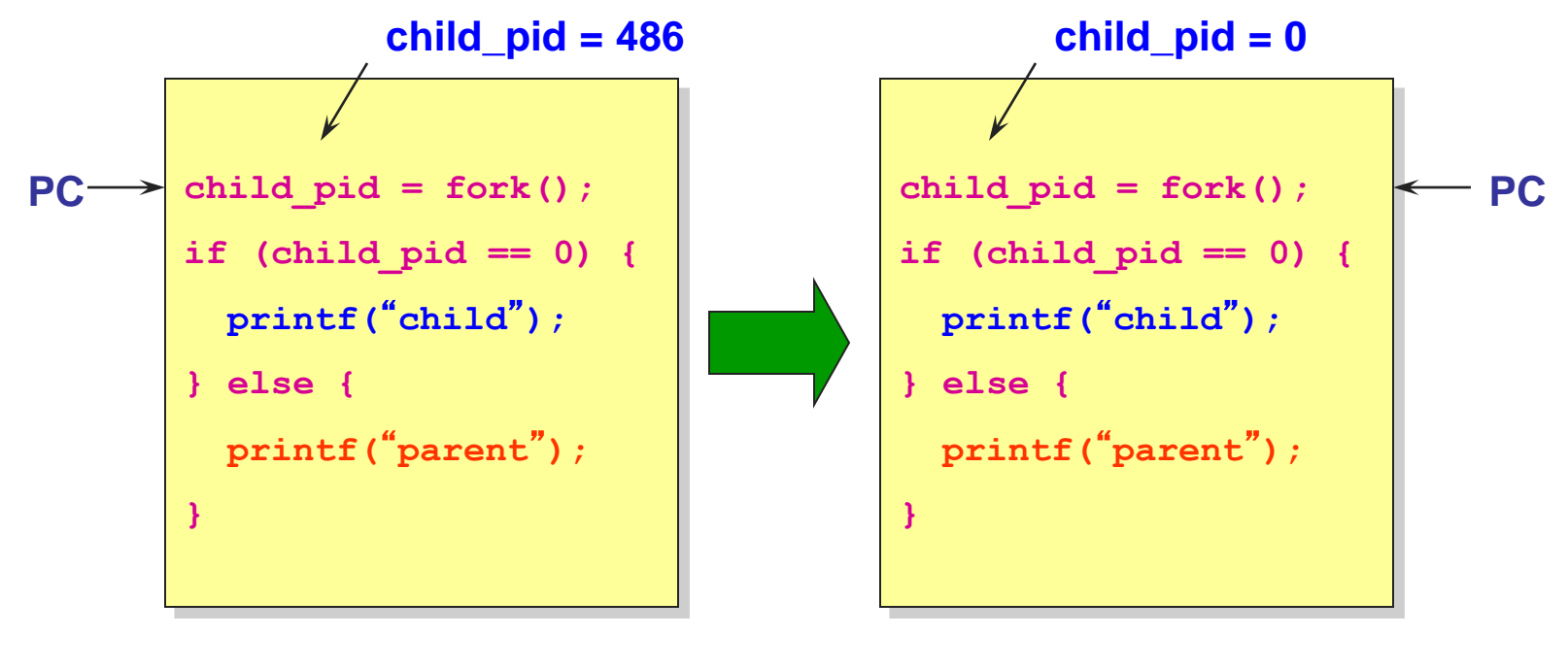

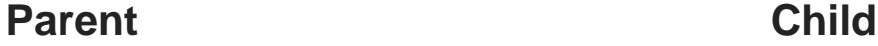

#### Divergence

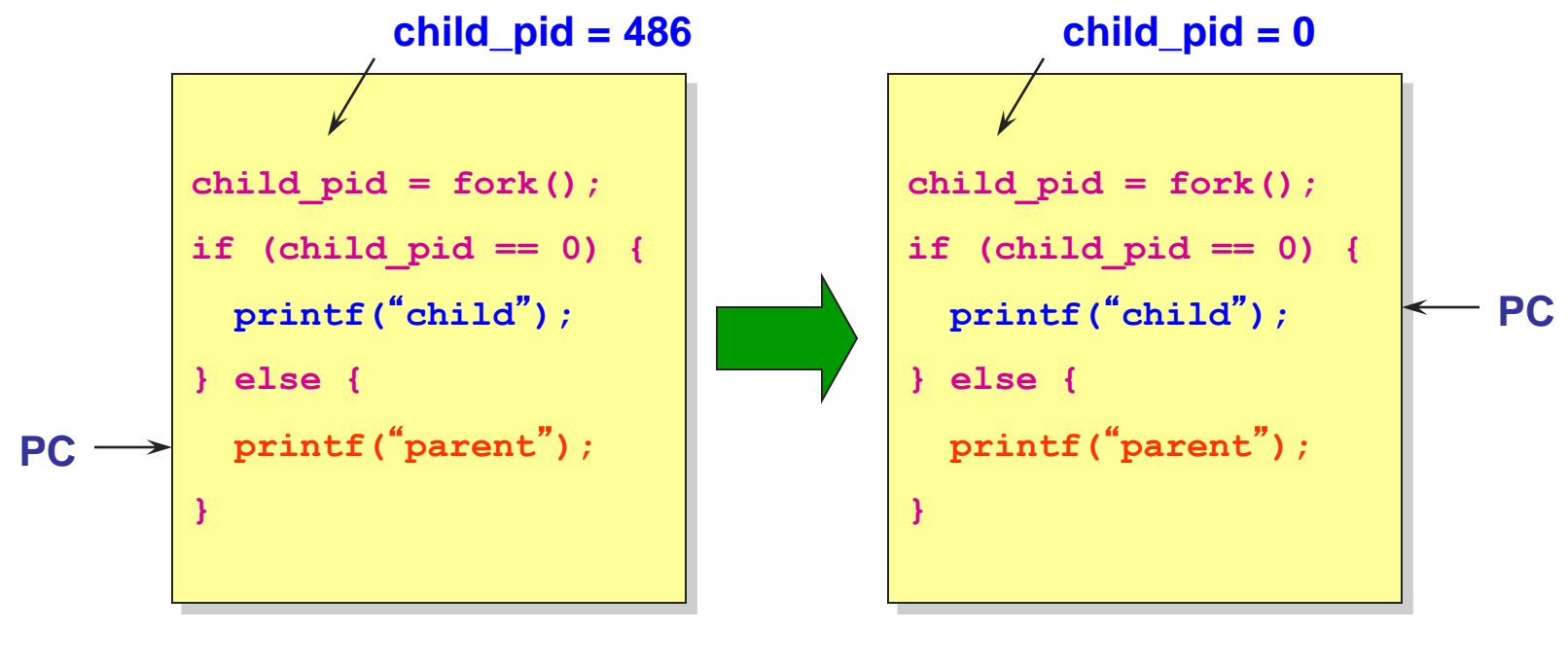

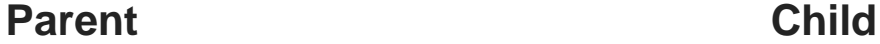

#### Example Continued

[well  $\sim$ ]\$ gcc t.c [well  $\sim$ ]\$ ./a.out My child is 486 Child of a.out is 486 [well  $\sim$ ]\$ ./a.out Child of a.out is 498 My child is 498

Why is the output in a different order?

# Why fork()?

- Very useful when the child...
	- $\bullet$  Is cooperating with the parent
	- ◆ Relies upon the parent's data to accomplish its task
- Example: Web server

```
while (1) {
  int sock = accept();
  if ((child pid = fork()) == 0) {
   Handle client request
  } else {
   Close socket
  }
}
```
## Process Creation: Unix (2)

 Wait a second. How do we actually start a new program?

```
int exec(char *prog, char *argv[])
```
- $\bullet$  exec()
	- Stops the current process
	- Loads the program "prog" into the process' address space
	- Initializes hardware context and args for the new program
	- Places the PCB onto the ready queue
	- Note: It **does not** create a new process
- What does it mean for exec to return?
- What does it mean for exec to return with an error?

## Process Creation: Unix (3)

- fork() is used to create a new process, exec is used to load a program into the address space
- What happens if you run "exec sh" in your shell?
- What happens if you run "exec ls" in your shell? Try it.
- fork() can return an error. Why might this happen?

#### Process Termination

- All good processes must come to an end. But how?
	- Unix: exit(int status), NT: ExitProcess(int status)
- Essentially, free resources and terminate
	- Terminate all threads (coming up)
	- Close open files, network connections
	- Allocated memory (and VM pages out on disk)
	- Remove PCB from kernel data structures, delete
- Note that a process does not need to clean up itself
	- OS will handle this on its behalf

## wait() a second…

- Often it is convenient to pause until a child process has finished
	- Think of executing commands in a shell
- Use wait() (WaitForSingleObject)
	- Suspends the current process until a child process ends
	- waitpid() suspends until the specified child process ends
- Wait has a return value…what is it?
- Unix: Every process must be reaped by a parent
	- What happens if a parent process exits before a child?
	- What do you think is a "zombie" process?

#### Unix Shells

**}**

```
while (1) {
  char *cmd = read_command();
  int child_pid = fork();
  if (child_pid == 0) {
      Manipulate STDIN/OUT/ERR file descriptors for pipes, 
      redirection, etc.
      exec(cmd);
      panic("exec failed");
  } else {
      if (!(run_in_background))
             waitpid(child_pid);
  }
```
#### Processes

- Recall that …
	- A process includes many things:
		- »An address space (all code and data pages)
		- »OS resources (e.g., open files) and accounting info
		- »Execution state (PC, SP, regs, etc.)

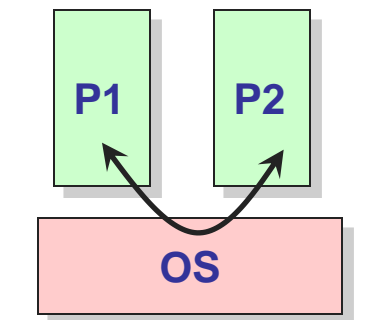

- Processes are completely isolated from each other
- Creating a new process is costly because of all of the data structures that must be allocated and initialized
	- Recall struct proc in Solaris
	- ◆ Expensive even with OS tricks
- Communicating between processes is costly because most communication goes through the OS
	- Overhead of system calls and copying data

## Parallel Programs

- Also recall our Web server example that forks off copies of itself to handle multiple simultaneous requests
	- Or any parallel program that executes on a multiprocessor
- To execute these programs we need to
	- Create several processes that execute in parallel
	- Cause each to map to the same address space to share data
		- »They are all part of the same computation
	- ◆ Have the OS schedule these processes in parallel
- This situation is very inefficient
	- Space: PCB, page tables, etc.
	- Time: create data structures, fork and copy addr space, etc.

## Rethinking Processes

- What is similar in these cooperating processes?
	- They all share the same code and data (address space)
	- They all share the same privileges
	- They all share the same resources (files, sockets, etc.)
- What don't they share?
	- Each has its own execution state: PC, SP, and registers
- Key idea: Separate resources from execution state
- Exec state also called thread of control, or thread

## Recap: Process Components

- A process is named using its process ID (PID)
- A process contains all of the state for a program in execution
	- An address space
	- The code for the executing program
- The data for the executing program **Process State**
	- A set of operating system resources
		- »Open files, network connections, etc.

**Per-Thread State**

**Per-**

- An execution stack encapsulating the state of procedure calls
- The program counter (PC) indicating the next instruction
	- A set of general-purpose registers with current values
	- Current execution state (Ready/Running/Waiting)

#### **Threads**

- Modern OSes (Mac OS, Windows, Linux) separate the concepts of processes and threads
	- The thread defines a sequential execution stream within a process (PC, SP, registers)
	- The process defines the address space and general process attributes (everything but threads of execution)
- A thread is bound to a single process
	- Processes, however, can have multiple threads
- Threads become the unit of scheduling
	- Processes are now the containers in which threads execute
	- Processes become static, threads are the dynamic entities

## Recap: Process Address Space

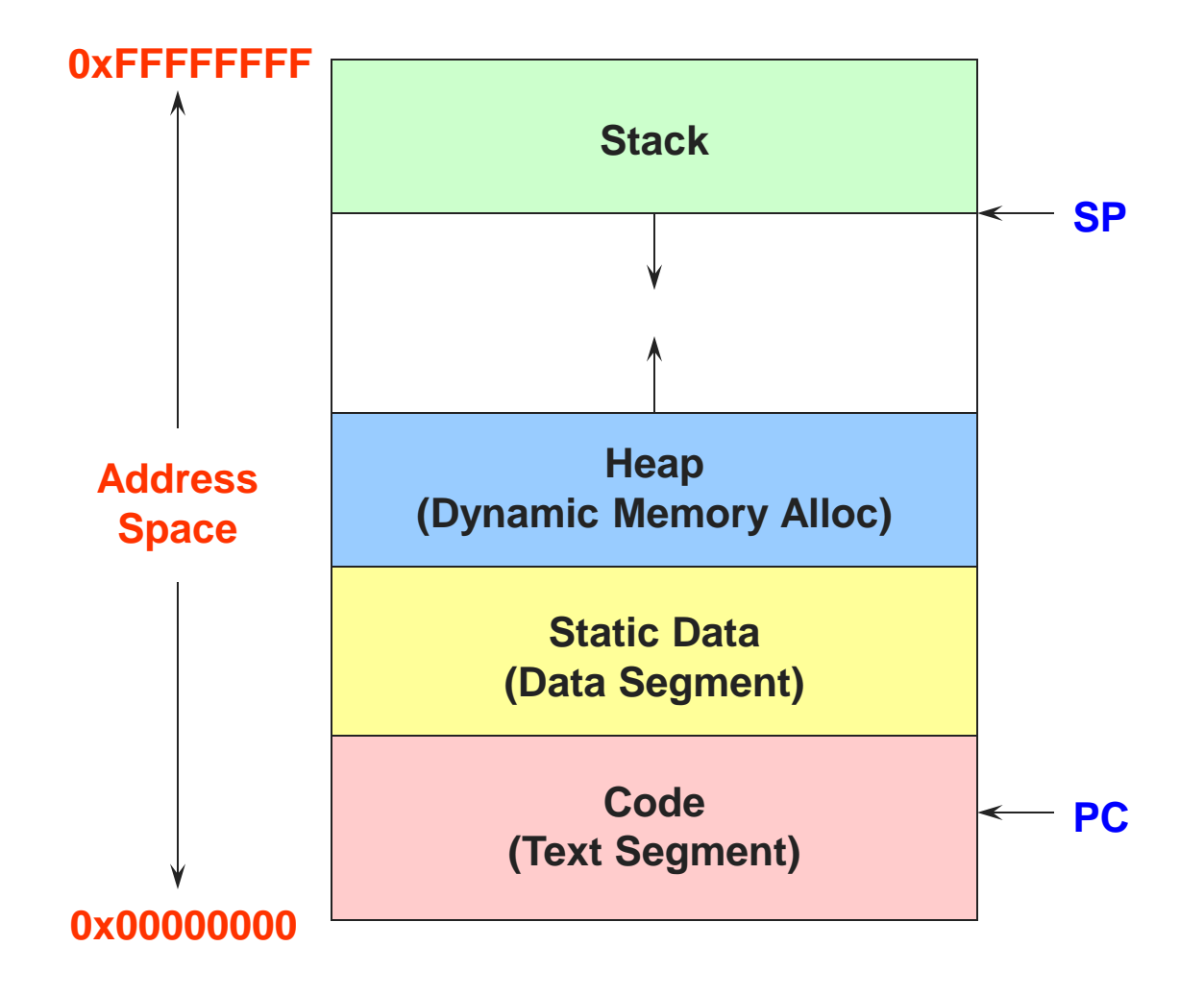

#### Threads in a Process

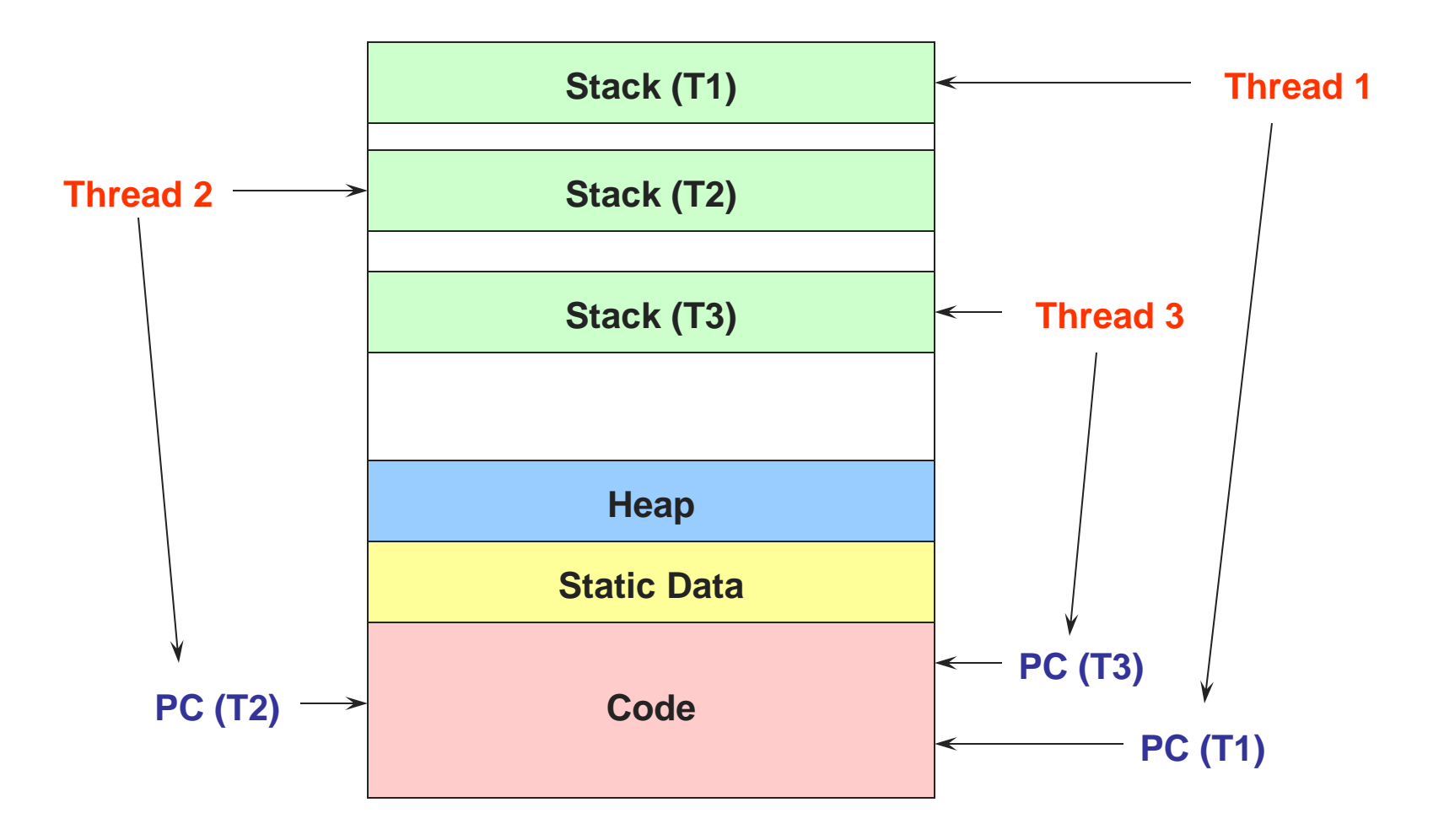

## Thread Design Space

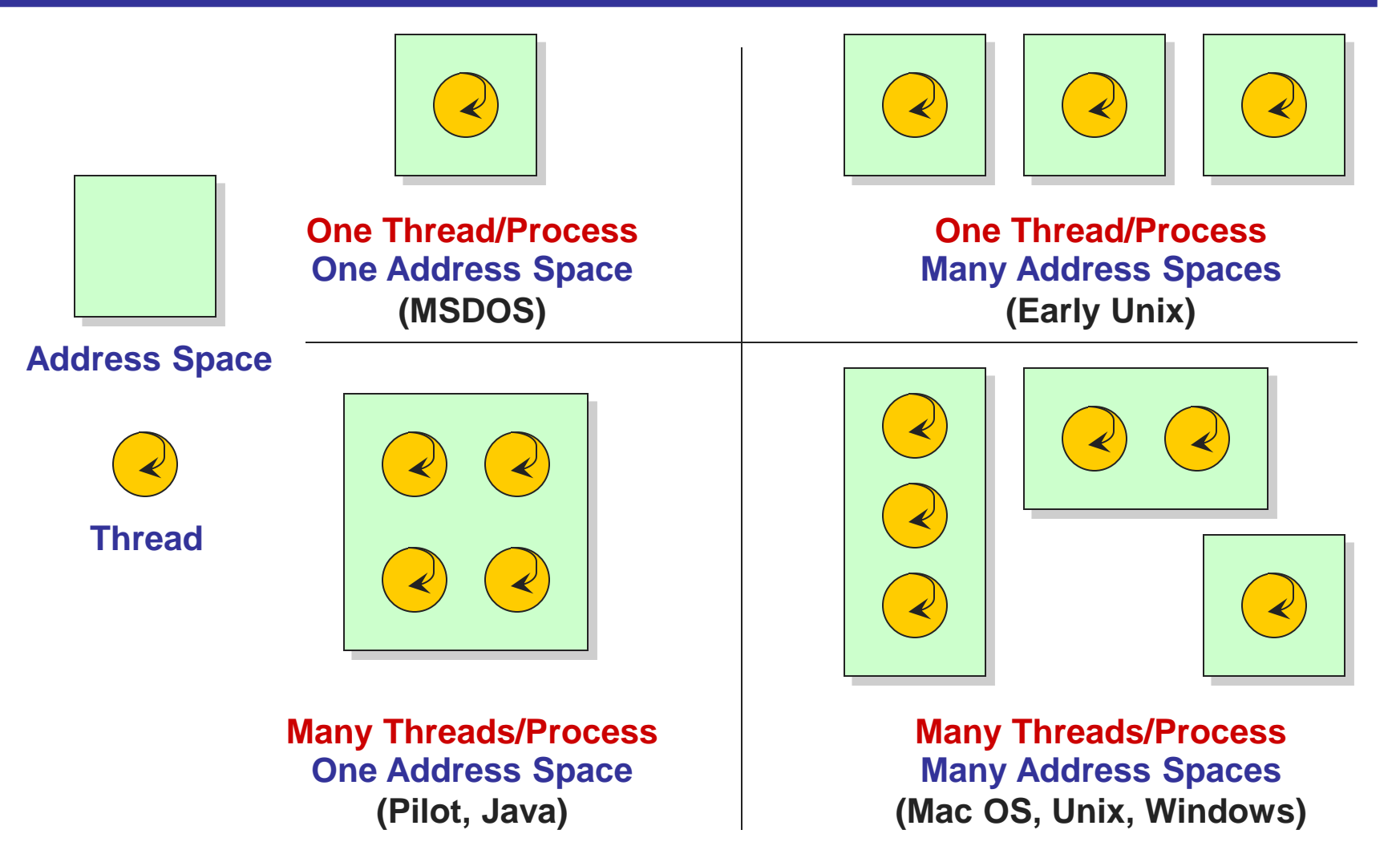